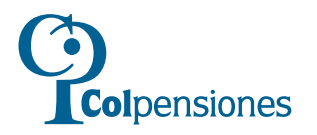

# **FORMULARIO AUTORIZACIÓN O REVOCATORIA NOTIFICACIÓN POR CORREO ELECTRÓNICO**

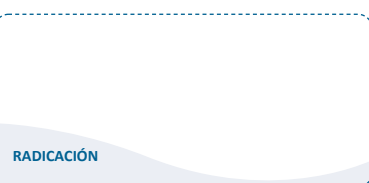

# **FECHA**

### **D D M M A A A A**

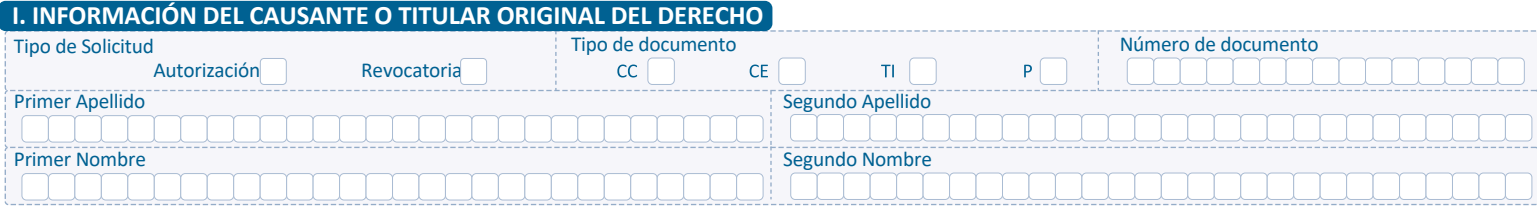

### **II. INFORMACIÓN DEL SOLICITANTE QUE AUTORIZA LA NOTIFICACIÓN ELECTRÓNICA**

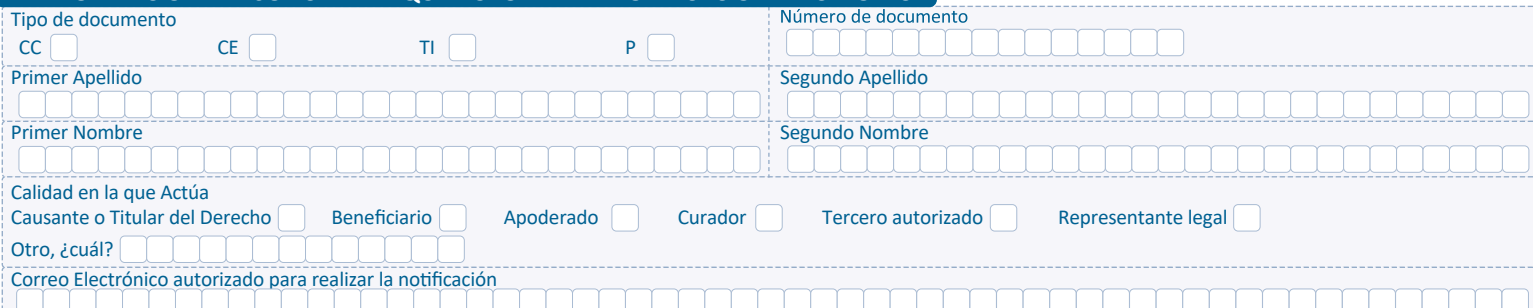

### **III. CONDICIONES Y TÉRMINOS DE USO DE LA NOTIFICACIÓN ELECTRÓNICA**

#### **Manifestación de Autorización:**

- 1. Por medio del presente formato usted AUTORIZA a la ADMINISTRADORA COLOMBIANA DE PENSIONES COLPENSIONES, a NOTIFICARLE en la dirección de correo electrónico informado, el Acto Administrativo o dictamen de Pérdida de Capacidad Laboral que se genere como respuesta al trámite que acompaña esta autorización.
- 2.La ADMINISTRADORA COLOMBIANA DE PENSIONES COLPENSIONES, queda facultada para notificarlo en la dirección de Correo electrónico informado, y por tanto no se hará uso de los otros medios previstos en la ley 1437 de 2011.

#### **Efectos Jurídicos de la No�ficación Electrónica.**

- 1. La notificación Electrónica tiene la misma validez de una notificación personal, por tanto, una vez la entidad remite el acto administrativo o Dictamen de Pérdida de Capacidad Laboral, se entiende notificado en la fecha y hora que el mensaje es recibido en el correo electrónico informado por el solicitante.
- 2. El acuse de recibido del mensaje, será certificado por la ADMINISTRADORA COLOMBIANA DE PENSIONES COLPENSIONES, haciendo uso de las herramientas que disponga, y será la prueba legal de la correcta notificación.
- 3. En caso de proceder recursos en contra de la decisión no�ficada, los términos empiezan a contar desde el día hábil siguiente a la fecha de recibo del correo electrónico (fecha cer�ficada por Colpensiones), y su radicación se debe efectuar en los Puntos de Atención de Colpensiones.

#### **Requisitos de la Cuenta de Correo Electrónico.**

- 1. La persona que autoriza la notificación electrónica debe agregar el dominio de la entidad (Colpensiones.gov.co) a la lista de direcciones confiables, a fin de evitar que la comunicación sea recibida en la bandeja de correo no deseado.
- 2. La persona que autoriza la notificación se hace responsable de adoptar las medidas de seguridad idóneas para la administración de la cuenta de correo electrónico informada en el presente formato, así como del manejo de la clave de ingreso al mismo, y de mantener el buzón con la capacidad suficiente para la recepción de los actos administrativos que serán objeto de notificación.
- 3. Los archivos adjuntos al correo electrónico de notificación se remiten en formato PDF y para protección de la información enviada se encriptarán con clave de seguridad.

#### **Vigencia de la Autorización**

1. La autorización para notificar el acto administrativo por correo electrónico tendrá efecto, hasta tanto el ciudadano no presente la respectiva revocatoria, en dado caso la notificación se realizará de conformidad con los otros medios previstos en el Código de Procedimiento Administrativo y de lo Contencioso Administrativo.

#### **Normas Aplicables**

1. Para la presente autorización son normas aplicables los ar�culos 53, 56, 66 y 67 de la Ley 1437 de 2011 y los ar�culos 20 y 21 de la Ley 297 de 1999.

W Ven por tu **FUTURC** 

### **INSTRUCTIVO DE DILIGENCIAMIENTO FORMULARIO DE AUTORIZACIÓN PARA NOTIFICACIÓN**

### **MÓDULO I TIPO DE SOLICITUD**

### **INFORMACIÓN DEL CAUSANTE O TITULAR ORIGINAL DEL DERECHO**

Tipo de Solicitud: Marque con una X según corresponda. Si se trata de una autorización para no�ficar por correo electrónico o si se trata de una revocatoria (evento donde usted con anterioridad dio autorización para recibir la no�ficación por correo electrónico y desea revocar dicha autorización).

Marque con una X el tipo de documento del Causante o titular del derecho: para cédula de Ciudadanía - C.C., para Cédula de Extranjería - C.E., para Tarjeta de Identidad - TI, para Pasaporte - P.

Número de documento de iden�dad: Diligencie los campos numéricos correspondientes al documento del causante.

Diligencie los datos correspondientes al nombre Completo. Primer Apellido, Segundo Apellido, Primer Nombre y Segundo Nombre.

# **MÓDULO II INFORMACIÓN DEL SOLICITANTE QUE AUTORIZA LA NOTIFICACIÓN ELECTRÓNICA**

Marque con una X el tipo de documento del solicitante que autoriza la notificación por correo electrónico: para cédula de Ciudadanía - C.C., para Cédula de Extranjería - C.E., para Tarjeta de Identidad - TI, para Pasaporte - P.

Número de documento de iden�dad: Diligencie los campos numéricos correspondientes al documento del solicitante.

Diligencie los datos correspondientes al nombre Completo. Primer Apellido, Segundo Apellido, Primer Nombre y Segundo Nombre. Marque con una X la calidad en la que actúa el solicitante de la notificación electrónica: Causante o Titular del Derecho, Beneficiario, Apoderado, Curador, Tercero Autorizado, Representante Legal, otro, ¿cual?(en caso que sea otro, indique cuál). Correo Electrónico autorizado para realizar la no�ficación: Diligencie en el espacio el correo electrónico que autoriza para recibir la no�ficación.

### **MÓDULO III CONDICIONES Y TÉRMINOS DE USO DE LA NOTIFICACIÓN ELECTRÓNICA**

Realice la lectura detallada de las condiciones y términos de uso de la notificación por correo electrónico.